MCKEE LIBRARY DATABASE TIP SHEET

# Historical Abstracts with Full Text

This database covers world history from the 15th century to the present. It covers related disciplines such as archaeology, anthropology, and sociology

# **Conducting a Search**

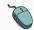

Enter your search terms in the boxes and click search.

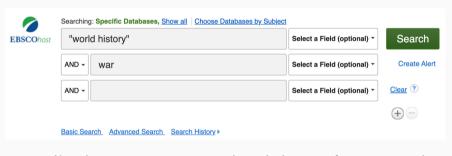

 Use the most important words and phrases of your research topic as keywords.

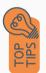

- Put phrases in quotation marks.
- If your results aren't relevant, try different combinations of keywords, including synonyms and related phrases.
- If you are finding too many results, use more specific search terms. If you are not finding enough results, consider using more broad search terms.

### **Focus Your Results**

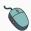

You can focus your results using the "Select a Field (Optional)" drop-down menu.

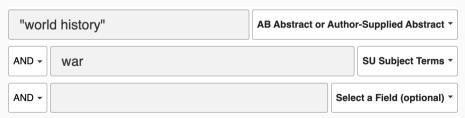

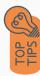

- Search in AB Abstract to locate your key terms in the articles summary paragraph.
- Search in Subject Terms to locate your terms in the controlled vocabulary.

## **Refine Results**

Use the filters on the left side of your results to narrow by date, source type, subject area, publication, or geography.

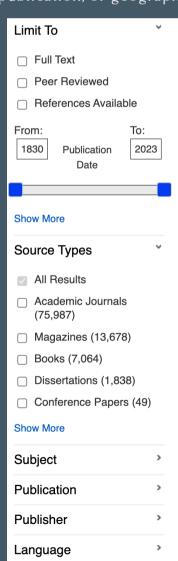

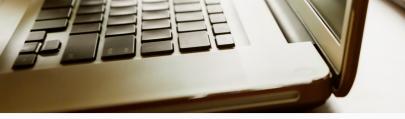

# **Explore the Item Record**

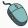

Click on the title of the item of interest to access additional information, images, full-text options, and tools.

World History's Eurocentric Moment? British Internationalism in the Age of Asian Nationalism, c. 1905—1931.

Authors: Tonocia. Chika¹ (AUTHOR) ct354@cam.ac.uk

Source: Modern Intellectual History, Mar2021, Vol. 18 Issue 1, p95-120. 28p.

Historical Period: 1905

Document Type: Article

Subject Terms: World history, World War Intellectual History, World War Intellectual History, World War Intellectual History, World War Intellectual History, World War Intellectual History, World War Intellectual History, World War Intellectual History, World War Intellectual History, World War Coincided with growing nationalist activities in the non-European world, notably in Asia. It explores the intellectual implications of this juncture through the lens of two prominent British Internationalists, G. P. Goose study of their world-historical visions, the article demonstrates how the sequence of Asian nationalists, "awakenings" (first in Japan, then after 1905 in India and Chinal) was interpreted by British Historias as evidence of mainford surviveral progress towards occur out of world order. The article builds on this analysis to consider the roader intellectual progress towards one of our own present intellectual engagement with the world-historical challenge of Europe's Eurocentric past. (ABSTRACT FROM AUTHOR)

- View important information like authors, publisher, publication, and more on the items record.
- In many cases, the location of the authors is helpful in figuring out where the research took place.

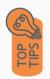

- The abstract is the summary paragraph. Reading this will give you a good indication on the item's topic.
- Pay attention to the keywords used in the resources you find most helpful.
- Use the subject terms to locate additional materials on your topic. Clicking on the subject term link will begin a new search.
- Need additional sources? Explore a relevant item's bibliography to find additional materials on your topic.

# Finding the Full Text

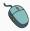

Click on the title of the item of interest.

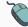

To find the full text, click PDF Full Text, the HTML Full Text, or the Get Full-Text button on the left-side of the screen.

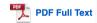

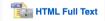

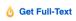

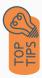

- Download the PDF and save to your computer or bibliographic management tool.
- Full-text not available? We will get it for you for free through interlibrary loan. Click "Get Full-Text" to go to the interlibrary loan request page.

## **Tools**

- Save to Google Drive or OneDrive to access record in the future.
- Email yourself a link to the article and record information.
   Note: this does not email the article's full-text.
- Select cite to view the citation of the item in your chosen format. These citations should always be double-checked for accuracy.
- To save a link to the article, make sure to use the permalink option.

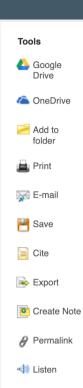

🕫 Translate

# Get Help

southern.edu/library

Text: 423.381.8881

Call: 423.236.2788

ask@southern.libanswers.com

#### **Research Coaching**

Help finding sources and refining search results.

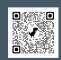

#### **Writing Center Tutoring**

In-person or online appointments with a writing tutor.

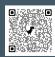